## **TABLA DE CONTENIDO**

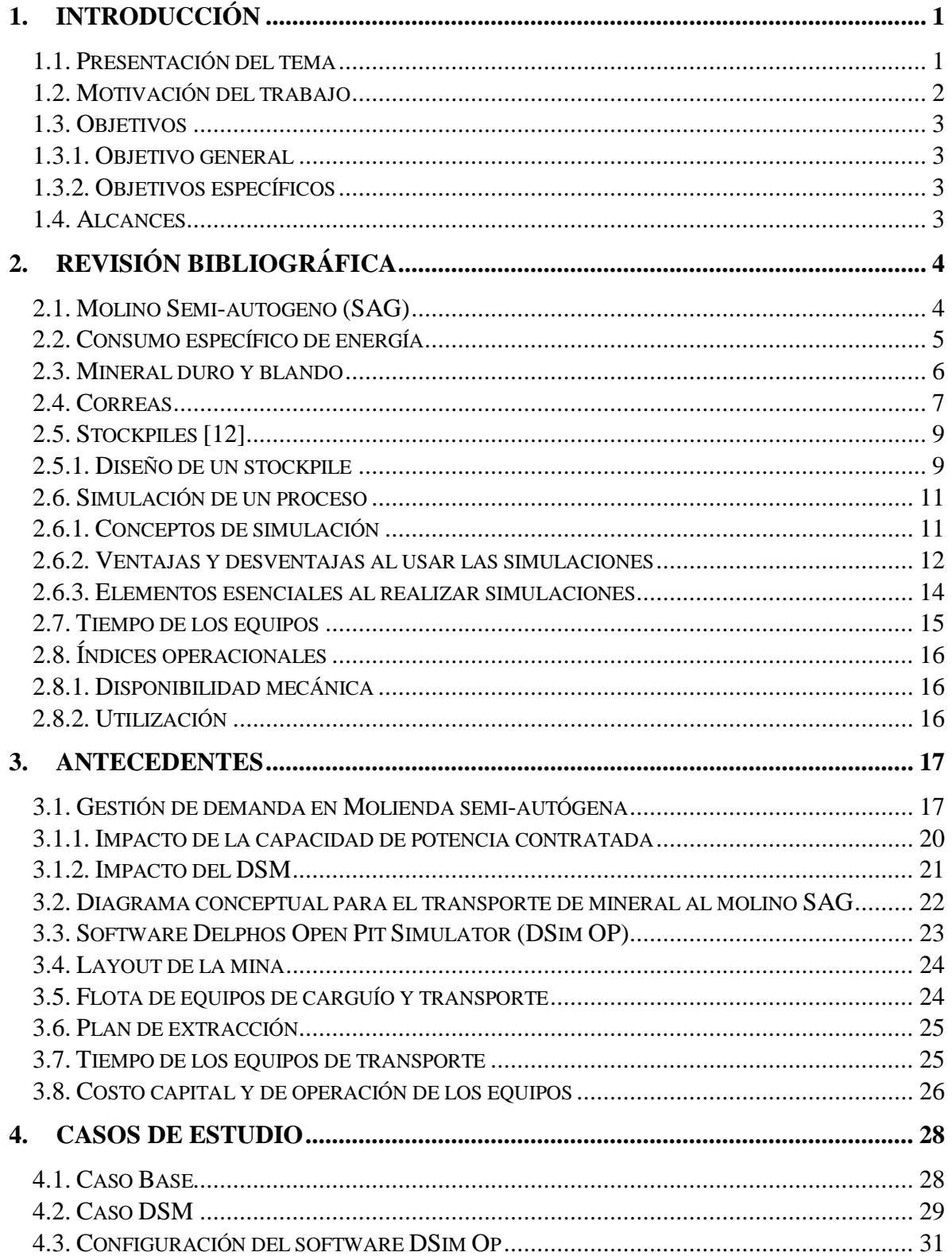

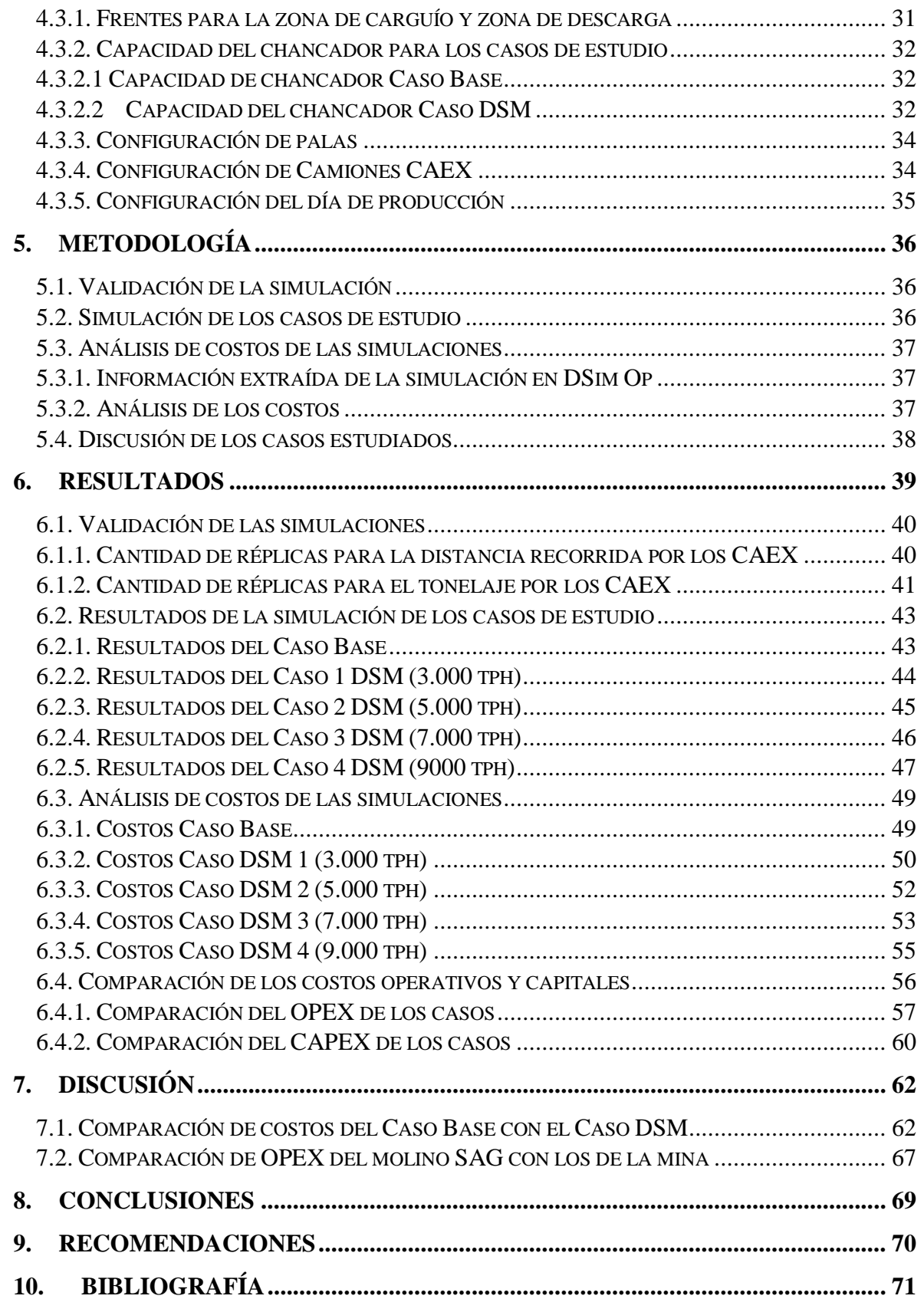

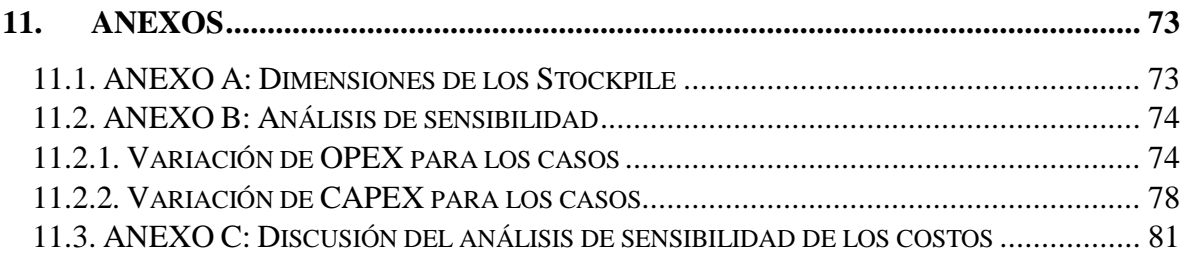